Como mudar velas incandescentes em **VW TIGUAN (5N\_)** - guia de substituição

# **TUTORIAL EM VÍDEO SEMELHANTE**

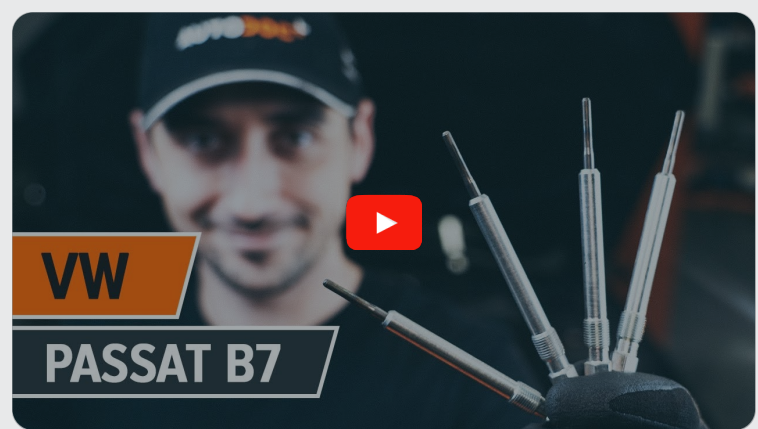

Este vídeo mostra o procedimento de substituição de uma peça de automóvel semelhante noutro veículo

## **Importante!**

Este procedimento de substituição pode ser usado para: VW TIGUAN (5N\_) 2.0 TDI 4motion, VW TIGUAN (5N\_) 2.0 TDI

Os passos podem variar ligeiramente dependendo do design do automóvel.

Este tutorial foi criado com base no procedimento de substituição de uma peça de automóvel semelhante em: VW Passat Sedan (362) 2.0 TDI

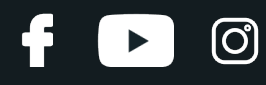

#### SUBSTITUIÇÃO: VELAS INCANDESCENTES – VW TIGUAN (5N\_). FERRAMENTAS DE QUE PODERÁ NECESSITAR:

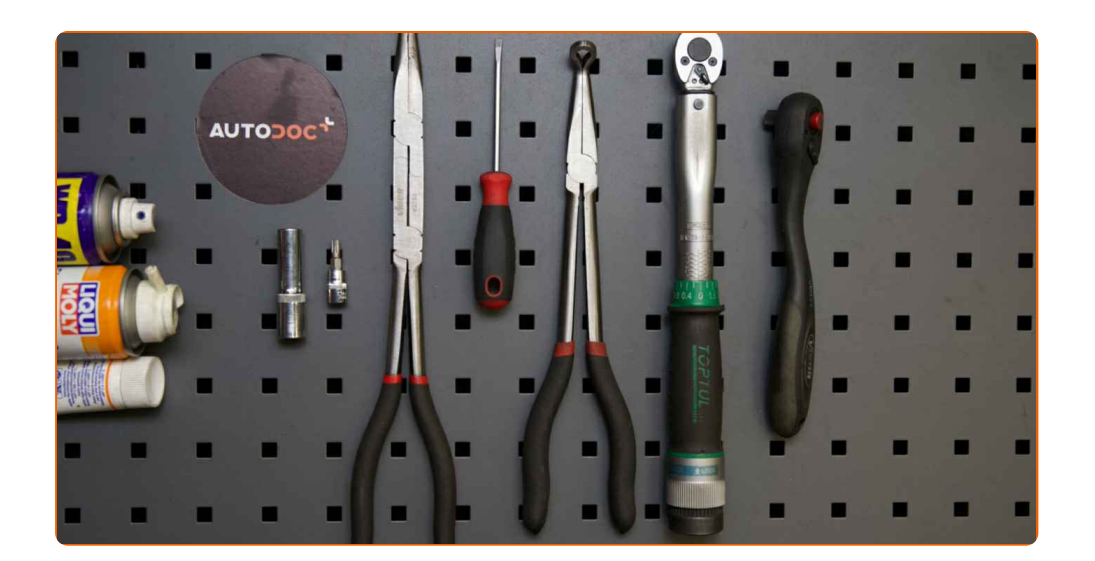

- Spray WD-40
- · Spray eletrónico
- Massa lubrificante de cerâmica para altas temperaturas
- Chave dinamométrica
- Chave de vela de ignição n.º 10
- Ponta de Torx T27
- Chave de catraca
- Chave de fenda plana
- Alicate de ponta longa
- Cobertura para guarda-lamas

**Comprar [ferramentas](https://www.auto-doc.pt/ferramentas/?utm_source=club.auto-doc.pt&utm_medium=referral&utm_campaign=buy_tools_pdf&utm_term=pt)**

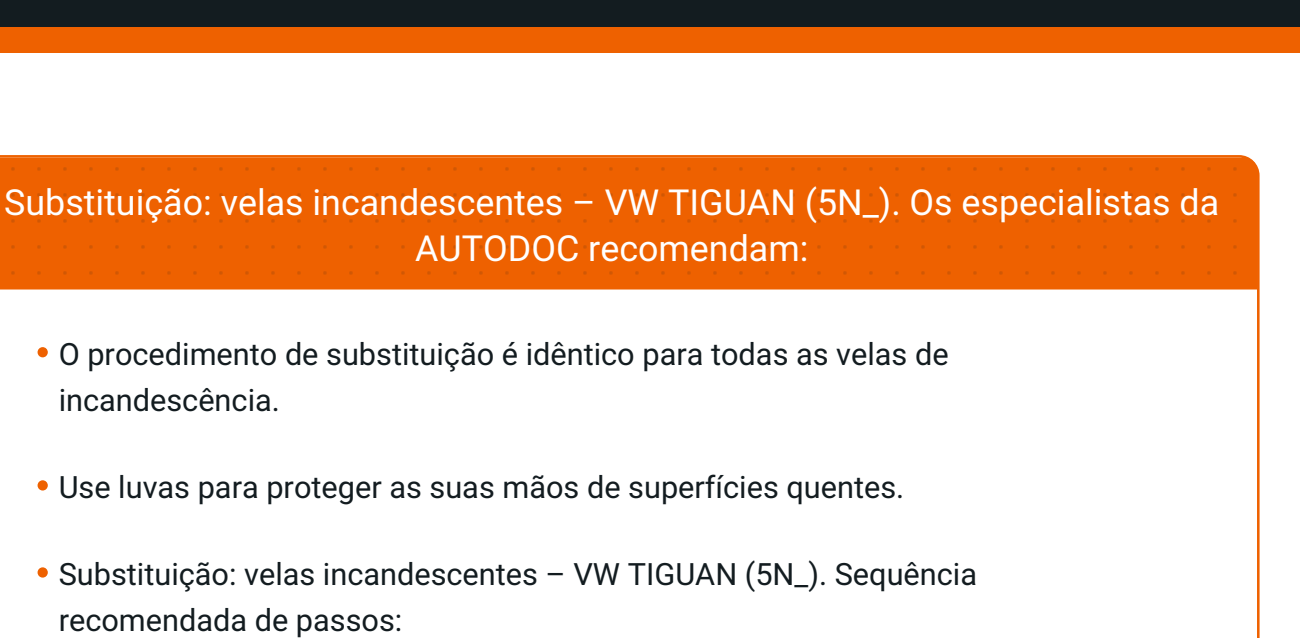

## **EFETUAR A SUBSTITUIÇÃO, NA SEGUINTE ORDEM: 1** Abra o capô. **2** Use uma cobertura de proteção para prevenir a danificação da pintura e das peças plásticas do automóvel. **3** Antes de começar a trabalhar, ligue o motor e deixe-o aquecer até à temperatura de funcionamento. **4** Desligue o motor. **5** Desaparafuse o suporte para os tubos do motor. Use Torx T27. Use uma chave de catraca.

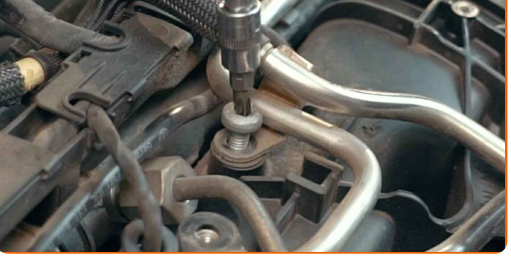

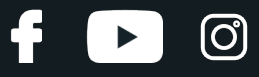

**6**

Separe a cablagem do motor. Use uma chave de fenda plana.

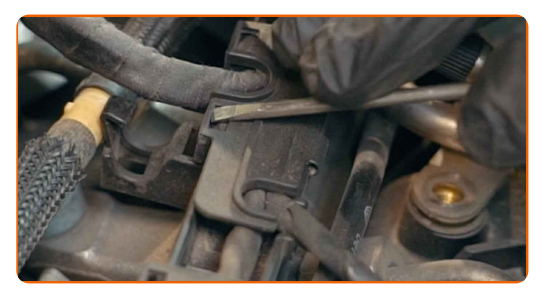

**7**

Desmonte os conectores da cablagem do motor. Use uma chave de fenda plana.

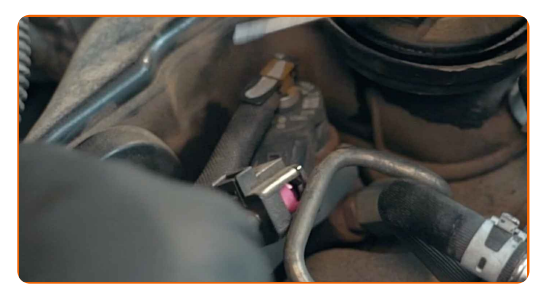

**8**

Separe os fios conectores das velas de incandescência. Utilize um alicate de ponta longa.

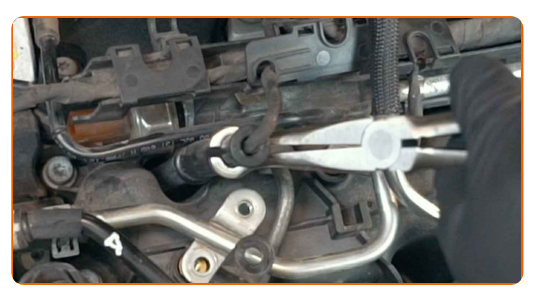

**9**

Limpe a sujidade, poeira e detritos de dentro dos poços das velas de ignição.

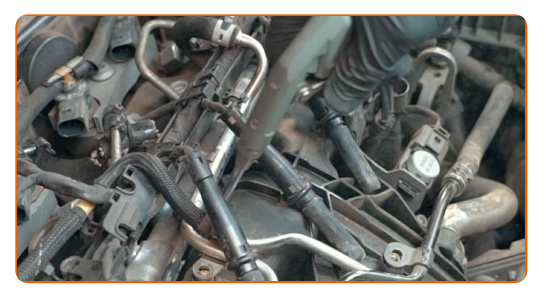

**10**

Trate as velas de incandescência. Use spray WD-40.

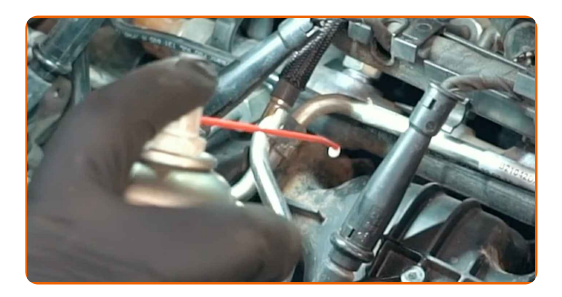

**11**

Desaparafuse as velas de incandescência. Use o soquete da vela de ignição #10. Use uma chave de torque.

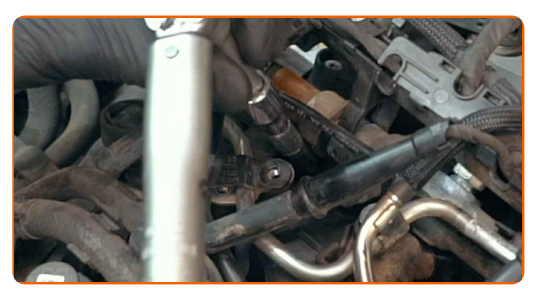

**12**

Limpe a sujidade, poeira e detritos de dentro dos poços das velas de ignição.

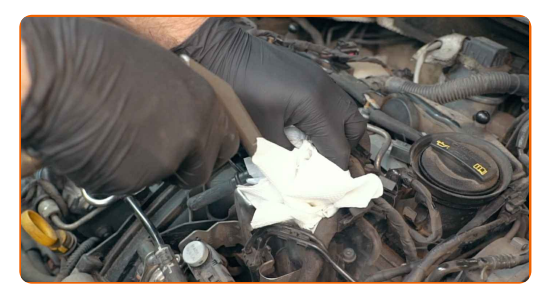

**13**

Retire as velas de incandescência. Use o soquete da vela de ignição #10. Utilize um alicate de ponta longa.

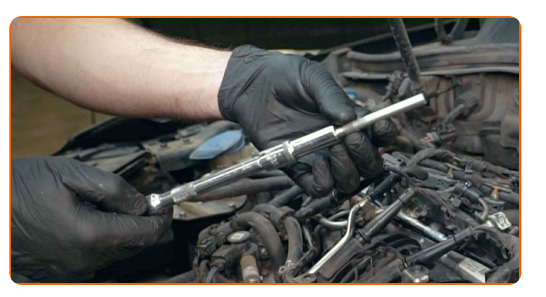

**14**

Trate as velas de incandescência. Utilize massa lubrificante de cerâmica para altas temperaturas.

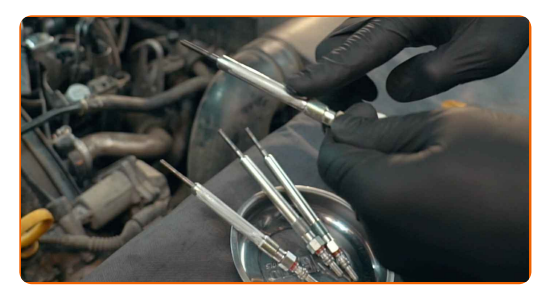

#### Por favor tenha em atenção!

Não toque no elemento de aquecimento, pois as impressões digitais podem causar uma falha no funcionamento.

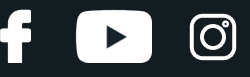

15 Monte novas velas de incandescência nos seus assentos de montagem. Utilize um alicate de ponta longa.

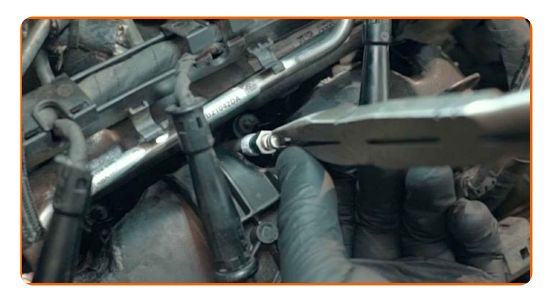

#### **16**

Aperte as velas de incandescência. Use o soquete da vela de ignição #10. Use uma chave de torque. Aperte-o para o torque de 18 Nm.

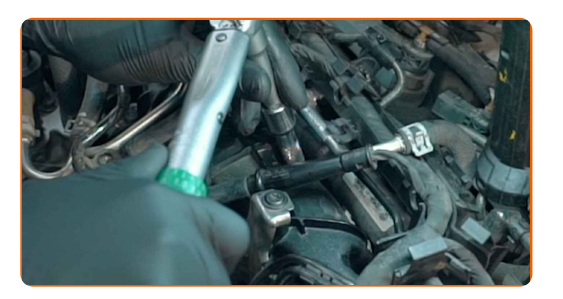

Substituição: velas incandescentes – VW TIGUAN (5N\_). Conselho de especialistas da AUTODOC:

- Não aperte as velas com força excessiva. Exceder o torque de aperto pode danificar a ligação de rosca.
- Tenha cuidado ao trabalhar com uma chave de velas. O seu enviesamento pode causar danos na ligação roscada.

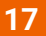

Fixe os fios conectores das velas de incandescência.

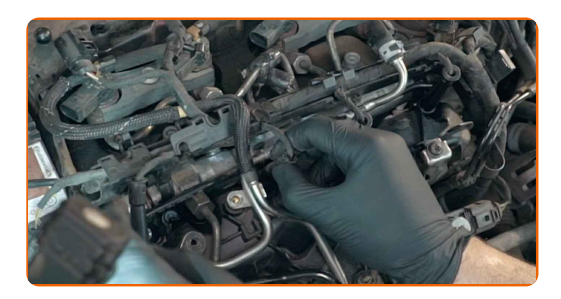

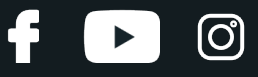

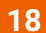

Trate dos conectores da cablagem do motor. Use graxa dielétrica.

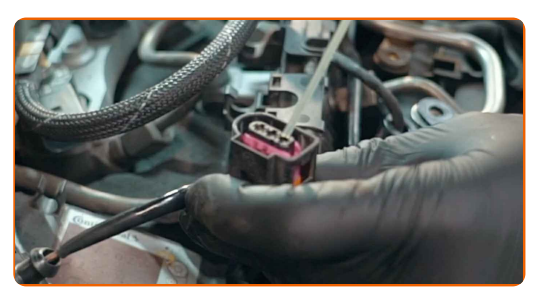

**19**

Fixe os conectores da cablagem do motor.

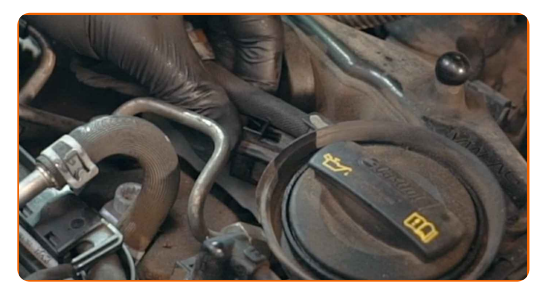

**20**

**21**

Conecte a cablagem do motor.

Aparafuse o suporte para os tubos do motor. Use Torx T27. Use uma chave de torque. Aperte-o para o torque de 7 Nm.

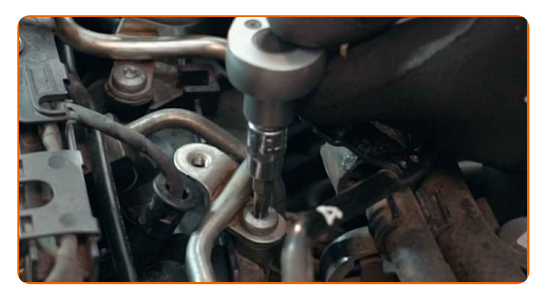

Ligue o motor por alguns minutos. Isso é necessário para garantir que o componente funcione corretamente.

Desligue o motor.

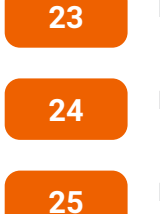

**22**

Remova a proteção do guarda-lamas.

Feche o capô.

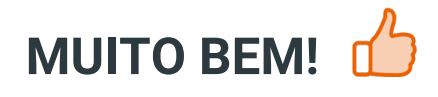

**VER MAIS [TUTORIAIS](https://club.auto-doc.pt/manuals/vw/tiguan/tiguan-5n?utm_source=club.auto-doc.pt&utm_medium=referral&utm_campaign=vote_PDF&utm_term=pt)**

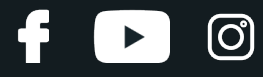

## **AUTODOC — ALTA QUALIDADE E PEÇAS DE AUTOMÓVEIS A PREÇOS ACESSÍVEIS ONLINE**

APLICATIVO MÓVEL AUTODOC: AGARRE ÓTIMAS OFERTAS E FAÇA COMPRAS [CONVENIENTEMENTE](https://interstitials.onelink.me/1036709825?pid=pdf) $+$  AUTODOC **TODAY'S OFFERS AUTODOC GET IT ON Google Play** 08 12 27 Download on the Store **Download** Spark,

**UMA ENORME SELEÇÃO DE PEÇAS DE REPOSIÇÃO PARA O SEU [AUTOMÓVEL](https://www.auto-doc.pt?utm_source=pdf)**

#### **VELAS [INCANDESCENTES:](https://www.auto-doc.pt/pecas-sobresselentes/vela-de-pre-aquecimento-10252?utm_source=pdf) UMA AMPLA SELEÇÃO**

## **DISCLAIMER (ISENÇÃO DE RESPONSABILIDADE):**

O documento contém apenas recomendações gerais que podem ser úteis para os Senhores quando procederem a trabalhos de reparação ou substituição. AUTODOC não se responsabiliza por qualquer perda, lesão, danificação de propriedade que ocorre durante o processo de reparação ou substituição devido a utilização incorreta ou interpretação errada da informação fornecida.

AUTODOC não se responsabiliza por qualquer possível erro ou falta de clareza contidos neste guia. A informação fornecida destina-se exclusivamente a fins de informação e não pode substituir as instruções de especialista.

AUTODOC não se responsabiliza pelo uso incorreto ou perigoso de equipamento, ferramentas e peças de automóvel. AUTODOC recomenda fortemente usar do máximo cuidado e observar as regras de segurança quando proceder a trabalhos de reparação ou substituição. Lembramos: o uso de peças de automóvel de qualidade inferior não garante o nível apropriado de segurança no trânsito.

© Copyright 2022 – Todos os conteúdos deste site, especialmente textos, fotografias e gráficos, estão sob a proteção do copyright. AUTODOC GmbH reserva todos os direitos, incluindo os direitos de reprodução, publicação, edição e tradução.